## **BAB IV**

#### **RENCANA JASA DAN OPERASIONAL**

**O** нак

Hak Cipta

Dilindungi Undang-Undang

**Institut Bisnis dan Informatika Kwik Kian** 

KWIK KIAN GIE SCHOOL OF BUSINESS

 $\hfill\ensuremath{\mathsf{D}}$ 

2. Dilarang mengumumkan dan memperbanyak sebagian atau seluruh karya tulis ini dalam bentuk apapun

. Pengutipan hanya untuk kepentingan pendidikan, penelitian, penulisan karya ilmiah, penyusunan laporan

b. Pengutipan tidak merugikan kepentingan yang wajar IBIKKG

penulisan kritik dan tinjauan suatu masalah

tanpa izin IBIKKG

Deskripsi rencana operasi adalah perencanaan susunan-susunan atau langkah-langkah yang dibuat sebelum menjalankan kegiatan operasional sebuah usaha, dimana langkahlangkah ini dari awal membuat suatu usaha hingga kegiatan operasional dapat dilakukan. Pentingnya deskripsi rencana operasional ini adalah agar pengusaha dapat dengan mudah menjalankan langkah yang akan diambil dan mengurangi resiko terjadinya kelalaian.

Berikut adalah rencana operasi yang akan dilakukan oleh *CyberTron Games Center*: an Informatika Kwik Kian Gie,

1. Mendaftarkan NPWP

**A. D. Examples Schemal Operasi**<br> **A. D. Examples Schemal Operasi**<br> **A. D. Examples Schemal Operasi**<br> **A. Examples A. Examples A. Examples A. C. Examples A. A. Examples A. A. Examples A. A.** Setiap warga Negara Indonesia yang mempunyai penghasilan di atas PTKP (Penghasilan Tidak Kena Pajak) wajib mendaftarkan diri ke kantor pelayanan pajak (KPP). Pendaftaran NPWP juga dapat dilakukan secara online dengan mengakses situ Direktorat Jendral Pajak dengan alamat website [http://www.pajak.go.id](http://www.pajak.go.id/) dan dapat mengikuti petunjuk yang ada dalam website tersebut. Kemudian hasilnya dapat di print dan selanjutnya dikirim melaui pos ke Kantor Pelayanan Pajak, Direktorat Jendral Pajak, dan Kementrian Keuangan.

2. Mempersiapkan dokumen yang harus dilampirkan untuk wajib pajak usahawan, berupa :

Fotokopi KTP (Kartu Tanda Penduduk) Indonesia atau Fotokopi paspor disertai dengan surat keterangan tempat tinggal dari instansi yang berwenang seperti lurah atau RT (Rukun Tetangga) atau RW (Rukun Warga)

Surat keterangan tempat kegiatan usaha dari instasi yang berwenang seperti lurah atau RT / RW.

# 3. Membuat SIUP

SIUP adalah Izin Usaha yang dikeluarkan Instansi Pemerintah melalui Dinas Perindustrian dan Perdagangan Kota/Wilayah sesuai domisili perusahaan. SIUP digunakan untuk menjalankan kegiatan usaha di bidang Perdagangan Barang/Jasa di Indonesia sesuai dengan KLUI "Klasifikasi Lapangan Usaha Indonesia"

Hal yang harus dipersiapkan untuk mendapatkan SIUP ( Surat Izin Usaha Perdagangan ) bagi perusahaan perseorangan antara lain :

a) Fotokopi akta pendirian usaha sebanyak 3 lembar

b) Fotokopi KTP ( Kartu Tanda Penduduk ) sebanyak 3 lembar

c) Fotokopi NPWP ( No Pokok Wajib Pajak ) sebanyak 3 lembar

d) Fotokopi ijin gangguan atau HO sebanyak 3 ( Tiga ) lembar

e) Neraca perusahaan sebanyak 3 ( Tiga ) lembar

f) Gambar denah lokasi tempat usaha

## 4. Mengurus IMB untuk renovasi rumah

Bila kita akan melakukan renovasi rumah atau bangun rumah di Jakarta, maka tata cara permohonan IMB dapat dilihat dalam Keputusan Gubernur Daerah Khusus Ibukota Jakarta No. 76 Tahun 2000 tentang Tata Cara Memperoleh Izin Mendirikan Bangunan dan Kelayakan Menggunakan Bangunan di Provinsi Daerah Khusus Ibukota Jakarta (KepGub DKI No. 76/2000). Berdasarkan Pasal 2 ayat (2) huruf a KepGub DKI No. 76/2000,

. Dilarang mengutip sebagian atau seluruh karya tulis ini tanpa mencantumkan dan menyebutkan sumber:

. Pengutipan hanya untuk kepentingan pendidikan, penelitian, penulisan karya ilmiah, penyusunan laporan

KWIK KIAN GIE SCHOOL OF BUSINESS

 $\overline{C}$ 

penulisan kritik dan tinjauan suatu masalah

ESTE

 $\hfill\ensuremath{\mathrel{\mathsf{D}}}$ 

 $\overline{\mathbb{C}}$  Hak cipta milik IBI KKG (Institut Bisnis dan Informatika Kwik Kian Gie)

**Institut Bisnis dan Informatika Kyik Kian** 

Hak Cipta Dilindungi Undang-Undang

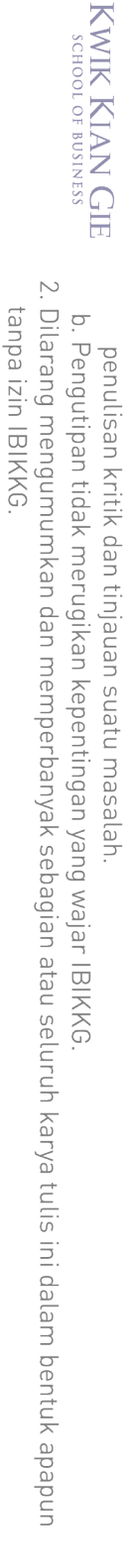

. Dilarang mengutip sebagian atau seluruh karya tulis ini tanpa mencantumkan dan menyebutkan sumber:

. Pengutipan hanya untuk kepentingan pendidikan, penelitian, penulisan karya ilmiah, penyusunan laporan

 $\Omega$ 

 $\overline{\mathbb{C}}$  Hak cipta milik IBI KKG (Institut Bisnis dan Informatika Kwik Kian Gie)

Institut Bisnis dan Informatika Kwik Kian

Hak Cipta Dilindungi Undang-Undang

maka permohonan IMB bagi rumah tinggal di daerah khusus Ibukota Jakarta harus dilengkapi dokumen-dokumen sebagai berikut:

- a) Fotokopi Kartu Tanda Penduduk (1 lembar);
- b) Fotokopi surat-surat tanah (1 set)
- c) Surat pernyataan bahwa tanah yang dikuasai dan atau dimiliki tidak dalam sengketa
- d) Surat Izin Penunjukan Penggunaan Tanah (SIPPT) dari Gubernur, bagi yang disyaratkan;
- e) Keterangan dan Peta Rencana Kota dan Dinas/Suku Dinas Tata Kota sebanyak minimal 7 lembar;
- f) Peta Kutipan Rencana Kota dan Dinas/Suku Dinas untuk Bangunan rumah tinggal pada lokasi yang telah dikeluarkan IMB sebagai pengganti Keterangan dan Peta Rencana Kota sebagaimana dimaksud pada ayat (2) huruf b. angka 5) pasal ini sebanyak minimal tujuh set;
- g) Gambar rancangan Arsitektur Bangunan minimal tujuh set;
- h) Fotokopi surat izin bekerja sebagai penanggung jawab rancangan arsitektur, kecuali untuk bangunan Wisma Kecil dan Wisma Sedang di daerah bukan *Real Estate* dan bukan daerah pemugaran (1 lembar);
- i) Gambar rancangan arsitektur bangunan harus dilengkapi hasil penilaian/penelitian dari Tim Penasehat Arsitektur Kota, untuk bangunan rumah tinggal di daerah pemugaran golongan A dan B;
- j) Perhitungan dan gambar struktur bangunan untuk bangunan rumah tinggal dengan bentangan struktur yang dominan lebih besar dari enam meter serta fotokopi surat izin bekerja Perencana Struktur (1 lembar);

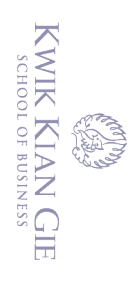

 $\omega$ 

k) Data hasil penyelidikan tanah bagi yang disyaratkan (3 set)

5. Menambah daya PLN

Pengajuan permohonan sambungan baru dapat dilakukan melalui saluran telepon Call Center PLN 123.

Pelanggan datang langsung ke Kantor Pelayanan PLN terdekat dengan domisili/lokasi bangunan yang akan dirubah/ditambah dayanya dengan membawa:

- a) Fotokopi kartu identitas pemilik/pengguna bangunan (KTP/SIM) yang masih berlaku.
- b) Denah/peta lokasi bangunan (diperlukan untuk memudahkan dalam proses survey lapangan).
- c) Pelunasan tagihan listrik bulan terakhir
- d) Membayar biaya tambah daya.
- Hak cipta milik IBI KKG (Institut Bisnis dan Informatika Kwik Kian Gie) 6. Renovasi ruko (rumah dan toko)

Renovasi ruko sangat diperlukan karena ruang yang ada sekarang tidak cukup dan tidak memungkinkan untuk mendirikan warnet, selain itu tata ruang juga merupakan daya tarik dari *CyberTron Games Center*. Tujuan dari renovasi ini adalah agar konsumen merasa nyaman berada di *CyberTron Games Center*.

7. Membeli perlengkapan dan peralatan warnet

Membeli perlengkapan dan peralatan warnet dari *supplier-supplier* yang sudah terpecaya dan terjamin mutunya.

8. Mencari *provider* internet

**Institut Bisnis dan Informatika Kwik Kian** 

*Provider* internet yang dicari harus yang berkualitas dan memberikan akses layanan internet yang cepat dan juga yang terjangkau. *Manager CyberTron* 

. Dilarang mengutip sebagian atau seluruh karya tulis ini tanpa mencantumkan dan menyebutkan sumber:

Hak Cipta Dilindungi Undang-Undang

ō. . Pengutipan tidak merugikan kepentingan yang wajar IBIKKG

tanpa izin IBIKKG

2. Dilarang mengumumkan dan memperbanyak sebagian atau seluruh karya tulis ini dalam bentuk apapun tanpa izin IBIKKG b. Pengutipan tidak merugikan kepentingan yang wajar IBIKKG

KWIK KIAN GIE SCHOOL OF BUSINESS

**RANCA** 

 $\Omega$ 

penulisan kritik dan tinjauan suatu masalah

. Dilarang mengutip sebagian atau seluruh karya tulis ini tanpa mencantumkan dan menyebutkan sumber: . Pengutipan hanya untuk kepentingan pendidikan, penelitian, penulisan karya ilmiah, penyusunan laporan Hak Cipta Dilindungi Undang-Undang

 $\overline{\mathbb{C}}$  Hak cipta milik IBI KKG (Institut Bisnis dan Informatika Kwik Kian Gie) **Institut Bisnis dan In Re Kylk Kian** 

*Games Center* telah menggunakan jasa *First Media* untuk dua tahun terakhir, dan merasa puas akan jasa yang diberikan. Oleh karena itu, *manager* akan menggunakan jasa dari PT. *First media* sebagai internet *provider*.

9. Menambah kecepatan internet dari PT. *First Media*

Internet yang lebih cepat diperlukan untuk kegiatan operasional dari *CyberTron Games Center*, karena kecepatan yang ada sekarang ini tidaklah cukup untuk dibagi ke 88 komputer yang ada.

10. Menginstall *program* dan *game* yang dibutuhkan

11. Melakukan *finishing* baik untuk peralatan maupun dekorasi

12. Merekrut tenaga kerja

Manajer melakukan perekrutan dengan mengunakan tenaga dari daerah sekitar, dengan mempertimbangkan keamanan dan hubungan pegawai dengan orang setempat yang dapat mengurangi risiko dan hal tidak diinginkan, namun untuk tenaga kerja untuk administrasi keuangan dan kasir pada awal mula usaha berjalan pemilik akan merangkap sebagai bagian administrasi, dikarenakan dibutuhkan kepercayaan yang besar untuk memperkerjakan orang pada bagian administrasi karena menyangkut uang dan untung rugi dari *CyberTron Games Center*, pemilihan tenaga kerja dilakukan sedemikian rupa agar segalanya dapat berjalan dengan baik dan lancar sesuai dengan keinginan pemilik

13. *Launching*. Untuk menarik pelanggan, *CyberTron Games Center* akan memberikan jasa diskon internet selama tiga hari.

Adapun ketentuan penggunaan jasa yang diterapkan oleh *CyberTron Games Center* bagi para konsumen, yaitu :

1. Barang dan Jasa yang sudah dibeli tidak dapat dikembalikan

- 2. Wajib ikut serta menjaga ketertiban dan ketenangan umum di lingkungan warnet
	- 3. Wajib menjaga keutuhan segala peralatan, perlengkapan, fasilitas yang ada

4. Tidak diperbolehkan menggunakan komputer untuk kegiatan illegal seperti : perjudian *online, hacking, cracking*, penipuan, membuka situs porno.

5. Diperkenankan untuk menggunakan fasilitas yang disediakan sesuai dengan jam operasional warnet.

# **B. Proses Jasa**

 $\bigodot$ 

KWIK KIAN GIE SCHOOL OF BUSINESS

ō.

. Pengutipan tidak merugikan kepentingan yang wajar IBIKKG

penulisan kritik dan tinjauan suatu masalah.

2. Dilarang mengumumkan dan memperbanyak sebagian atau seluruh karya tulis ini dalam bentuk apapun

. Pengutipan hanya untuk kepentingan pendidikan, penelitian, penulisan karya ilmiah, penyusunan laporan

tanpa izin IBIKKG

 $\Omega$ 

Pelayanan jasa yang ditawarkan oleh *CyberTron Games Center* merupakan standar pelayanan yang diberikan oleh jasa warnet lainnya. *CyberTron Games Center* menyediakan sistem paket *unlimited* dan sistem biasa. *CyberTron Games Center* juga akan memblok situs porno, agar orang tua konsumen yang bermain di tempat kami merasa tenang.

Para konsumen dapat bebas memilih paket yang telah disediakan oleh *CyberTron Games Center*. Sistem biasa adalah jasa yang diberikan berdasarkan pada lamanya waktu penggunaan fasilitas internet. Sedangkan Paket *unlimited* adalah paket penggunaan internet yang dapat digunakan secara bebas selama satu bulan, dan setiap hari, selama waktu operasional yang telah ditentukan oleh *CyberTron Games Center*. Fasilitas paket ini memiliki jangka waktu kadaluarsa selama 1 bulan atau 30 hari dari hari pembelian paket internet.

**H** Pembayaran di *CyberTron Games Center* adalah pembayaran di muka untuk tipe paket (lebih dikenal dengan tipe *pre-paid*), untuk sistem biasa, pembayaran akan dilakukan belakangan. Para konsumen harus menentukan fasilitas paket yang mana yang e Kwikien

SCHOOL OF BUSINESS 2. Dilarang mengumumkan dan memperbanyak sebagian atau seluruh karya tulis ini dalam bentuk apapun tanpa izin IBIKKG  $\sigma$ . Pengutipan tidak merugikan kepentingan yang wajar IBIKKG

. Pengutipan hanya untuk kepentingan pendidikan, penelitian, penulisan karya ilmiah, penyusunan laporan

KWIK KIAN GIE

 $\Omega$ 

penulisan kritik dan tinjauan suatu masalah

Hak Cipta Dilindungi Undang-Undang

akan dipilih lalu melakukan pembayaran di kasir. Kemudian petugas kasir akan memberikan struk yang berisi *username* dan *password* untuk diketik di komputer yang sudah disediakan oleh *CyberTron Games Center* agar dapat mengakses internet serta bermain *game online*. Tarif Warnet yang akan dikenakan pada konsumen adalah sebagai berikut : **C. Denah**

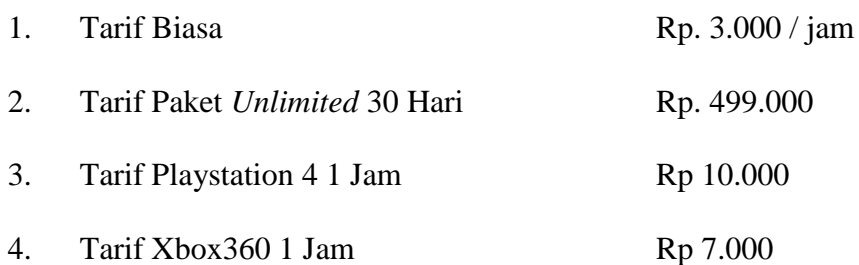

## **Tabel 4.1**

**Waktu Operasional** *CyberTron Games Center*

| Hari          | Jam         |
|---------------|-------------|
| Senin-Jumat   | 07.00-23.00 |
| Sabtu-Minggu  | 08.00-24.00 |
| $\sim$ $\sim$ |             |

Sumber: *CyberTron Games Center*

Jam kerja karyawan *CyberTron Games Center* terbagi dalam 2 *shift* :

Hari Senin-Jumat jam 07.00-15.00 dan jam 15.00-23.00

Hari Sabtu-Minggu jam 08.00-16.00 dan jam 16.00-24.00

Giej

Bangunan fisik *CyberTron Games Center* adalah rumah toko (ruko) yang berjumlah 3 lantai, dan difungsikan seluruhnya untuk kegiatan operasional warnet. Lantai 1 dipergunakan untuk rental *Playstation* dan *Xbox*, Lantai 2 dan Lantai 3 dipergunakan untuk rental komputer, untuk *gaming* maupun untuk *browsing*, dan khusus lantai 3 terdapat *smoking room* bagi pengguna warnet yang mengkonsumsi rokok agar tidak menganggu konsumen lain. Adapun denah *CyberTron Games Center* sebagai berikut :**G KWIK Kian** 

# **Gambar 4.1**

KWIK KIAN GIE<br>KWIK KIAN GIE

# **Denah** *CyberTron Games Center*

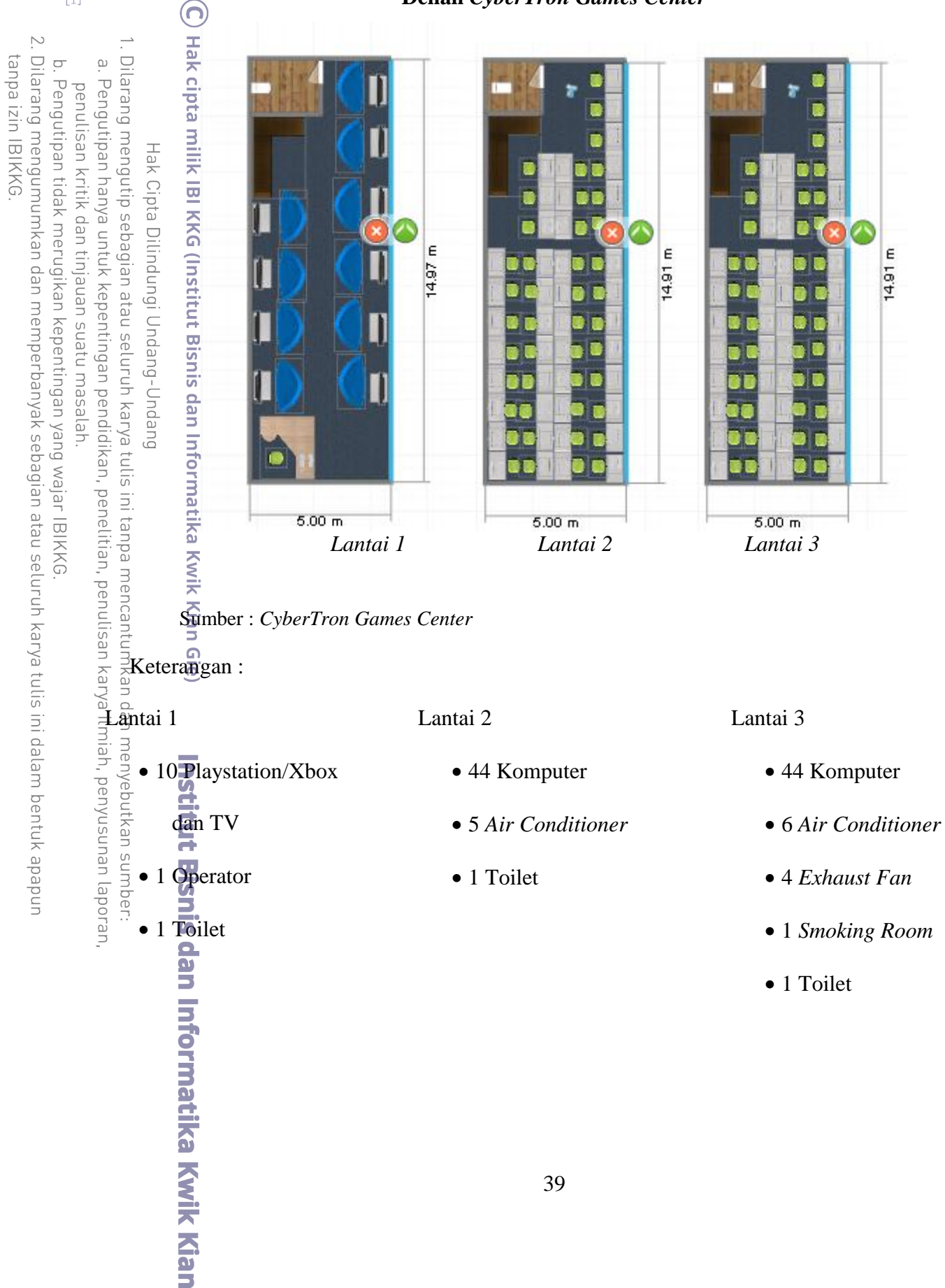

KWIK KIAN GIE<br>KWIK KIAN GIE **D. Alur Jasa**

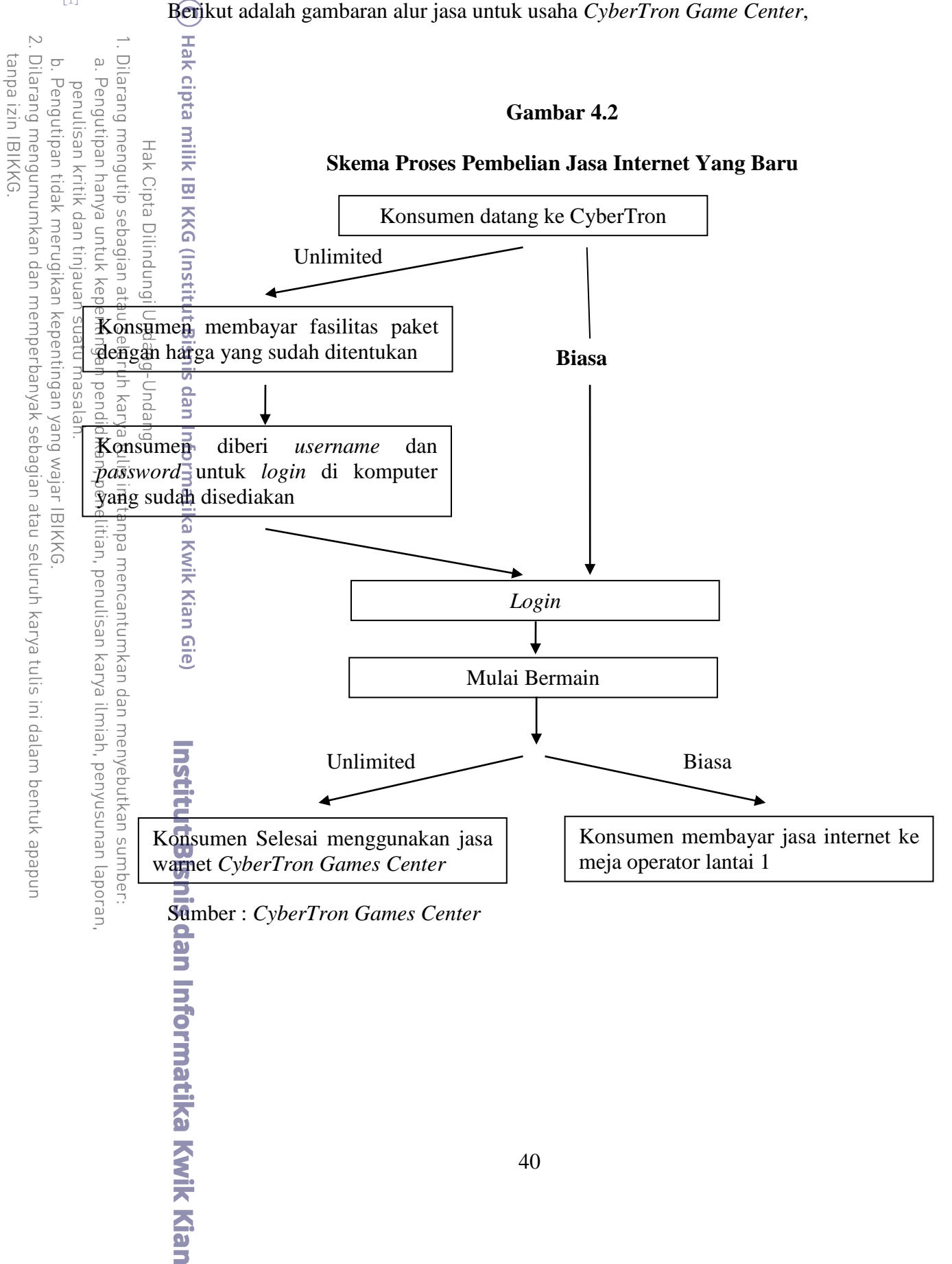

- Penjelasan dari skema di atas adalah :
- 1. Konsumen datang ke warnet *CyberTron Games Center*
- 

2. *Operator* menanyakan kepada konsumen, apakah konsumen ingin *pre-paid* atau tarif biasa.<br>
2. Tika ikonsumen memilih *pre-paid*, maka konsumen akan diberikan sepotong kertas beri<br>
2. Tika ikonsumen memilih *pre-paid*, m 3. Jika konsumen memilih *pre-paid*, maka konsumen akan diberikan sepotong kertas berisi  $\frac{\partial}{\partial x}$  dan *password*, untuk *login* di komputer dan mulai bermain. Jika konsumen

 $\frac{m}{n}$  memilih tarif biasa, maka konsumen langsung dapat bermain.

4. Konsumen *login* ke komputer yang telah disediakan

rngi 5. Konsumen dapat mulai bermain *game*

6. Jika konsumen sebelumnya memilih *pre-paid*, maka konsumen telah selesai menggunakan

 $\frac{3}{2}$ asa warnet. Jika konsumen sebelumnya memilih tarif biasa, maka konsumen harus membayar jasa internet.

Pembayaran dilakukan di meja operator lantai 1.

KWIK KIAN GIE SCHOOL OF BUSINESS

penulisan kritik dan tinjauan suatu masalah

**Kwik Kian Gie)** 

**Institut Bisnis dan Informatika Kwik Kian** 

**RADA** 

# **Gambar 4.3**

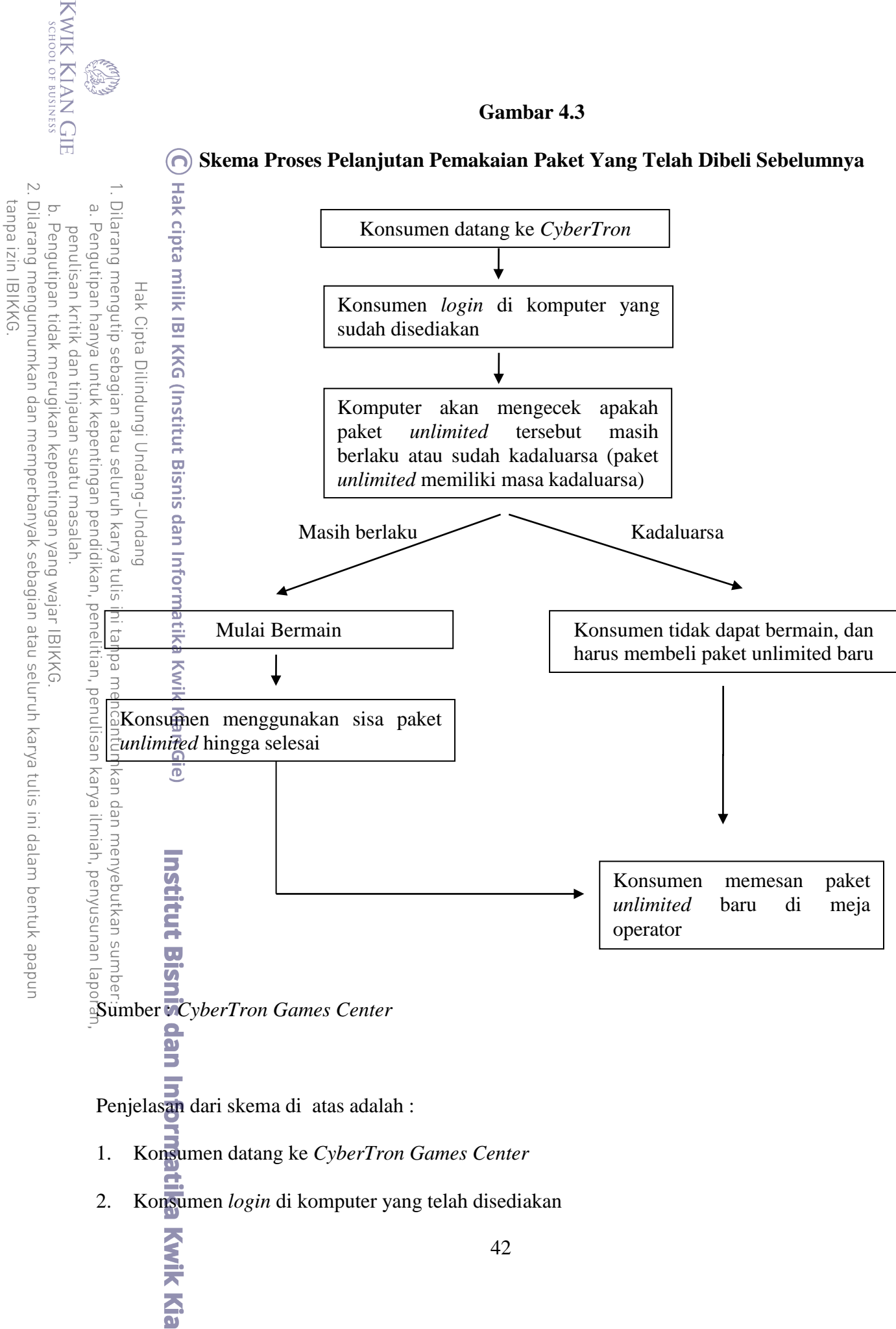

- 3. Komputer akan mengecek apakah paket *unlimited* tersebut masih berlaku
- 4. Jika paket *unlimited* tersebut masih berlaku, maka konsumen akan dapat mulai bermain
	-

membeli paket yang baru

KWIK KIAN GIE<br>KWIK KIAN GIE

 $\overline{C}$ 

 $\overline{\smash{\bigcup}}$ 

tanpa izin IBIKKG

e.

Cipta

Б

Konsumen bisa memesan kembali paket *unlimited* baru ke meja operator di lantai 1.

## **Gambar 4.4**

## **Skema Proses Pembelian Jasa Rental Playstation dan Xbox**

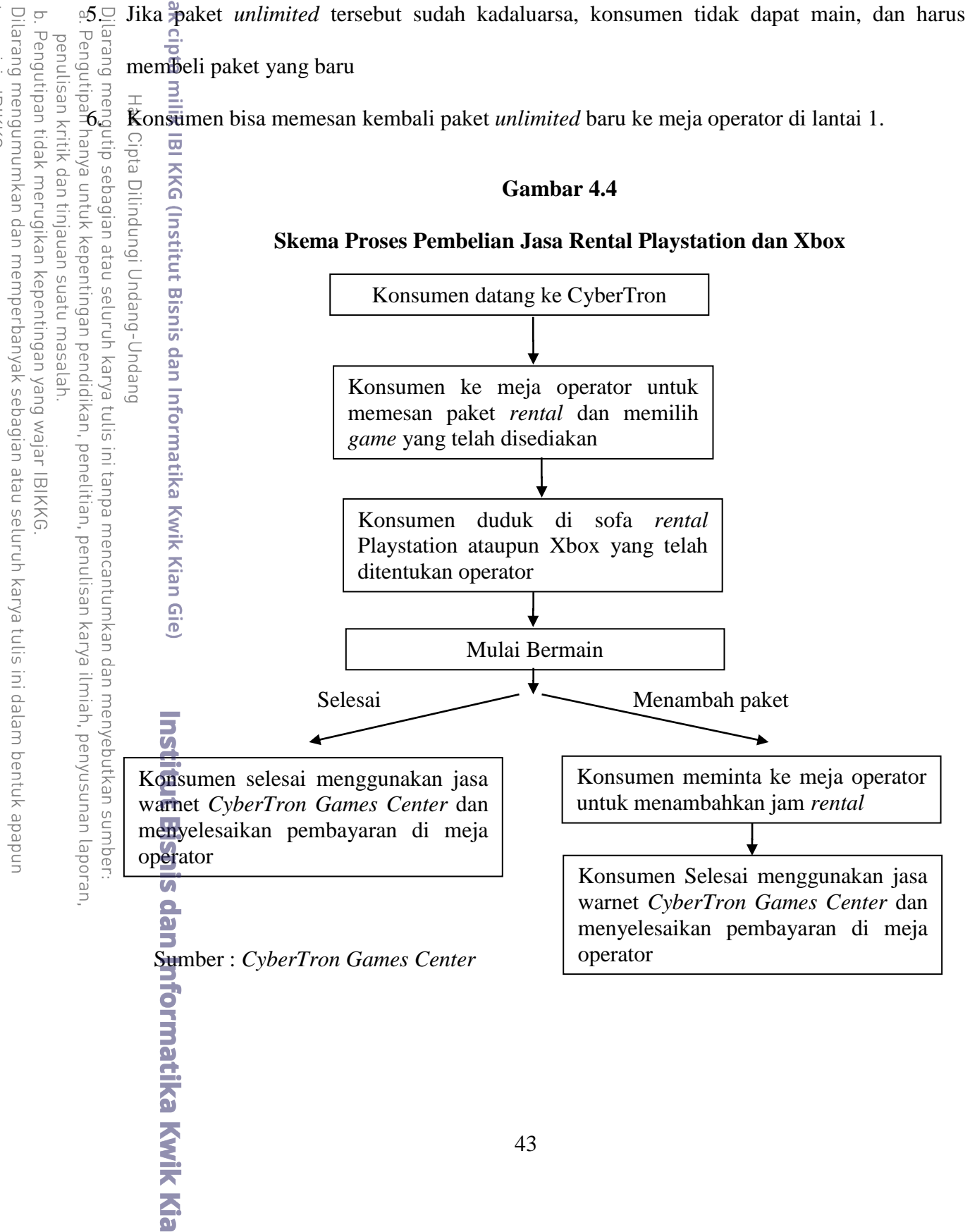

Penjelasan dari skema di atas adalah :

KWIK KIAN GIE SCHOOL OF BUSINESS

 $\overline{\smash{\sim}}$ 

 $\overline{C}$ 

Pengutipan tidak merugikan kepentingan yang wajar IBIKKG

penulisan kritik dan tinjauan suatu masalah.

tanpa izin IBIKKG

Dilarang mengumumkan dan memperbanyak sebagian atau seluruh karya tulis ini dalam bentuk apapun

- 1. Konsumen datang ke *CyberTron Games Center*
- 2. Konsumen memesan paket *rental* dan memilih *game* yang telah disediakan ke meja *operator*<br>  $\frac{1}{2}$  is a summen duduk disofa yang telah ditentukan oleh *operator*<br>  $\frac{1}{2}$  is a Konsumen mulai bermain<br>  $\frac{1}{2}$  is
	- 3. Konsumen duduk disofa yang telah ditentukan oleh *operator*

Konsumen mulai bermain

- 5. Jika ingin menambah paket, konsumen bisa kemeja *operator* untuk melaporkannya terlebih
- **6.** Jika telah selesai, konsumen melakukan pembayaran dimeja *operator*<br>*Bika* telah selesai, konsumen melakukan pembayaran dimeja *operator*<br> $\frac{1}{6}$  dengense in the selection of the selection of the selection of the se

# **E. Nama Pemasok**

**Bisnis dan** 

jollin<del>g</del>ungitindang-Undara<br>ebag<del>ia</del>n atau seluruh karyatulis ini tanpa mencantumkan dan menyebutkan sumber:<br>ebag<del>ia</del>n atau seluruh karyatulis ini tanpa mencantumkan dan menyebutkan sumber:<br>? unturk kep<del>e</del>htingan pendi**ti Orma** Menurut Sutarno (2012:11),"Pemasok yaitu mereka yang memasok *input* seperti bahan baku dan komponen untuk perusahaan. Pentingnya sumber terpercaya atau sumber pasokan untuk kelancaran fungsi bisnis." Pemasok membentuk hubungan penting dalam keseluruhan sistem penghantar nilai perusahaan. Pemasok menyediakan sumber daya yang diperlukan untuk perusahaan untuk menghasilkan barang dan jasanya. *CyberTron Games Center* juga akan melakukan kerja sama dengan pemasok perangkat komputer di mangga dua mall.

Pemilihan pemasok, dapat dipengaruhi oleh beberapa faktor, yaitu

- Shis 1. *Quality =* tingkat kualitas sumber daya
- dan 2. *Cost =* harga dari sumber daya
	- 3. *Delivery =* pengiriman sumber daya ke konsumen
- **Informatika Kwik Kian** 4. *Flexibility =* penilaian terhadap kemampuan supplier memenuhi perubahan permintaan jumlah dan waktu sumber daya

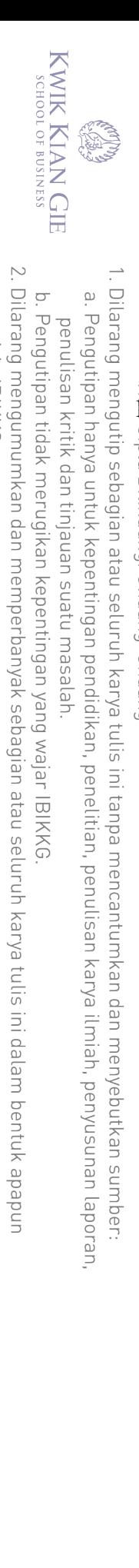

tanpa izin IBIKKG.

5. *Responsiveness =* penilaian terhadap kemampuan supplier dalam merespon

masalah atau permintaan

# Berikut adalah beberapa nama permasok *CyberTron Games Center*

15 Enter Komputer

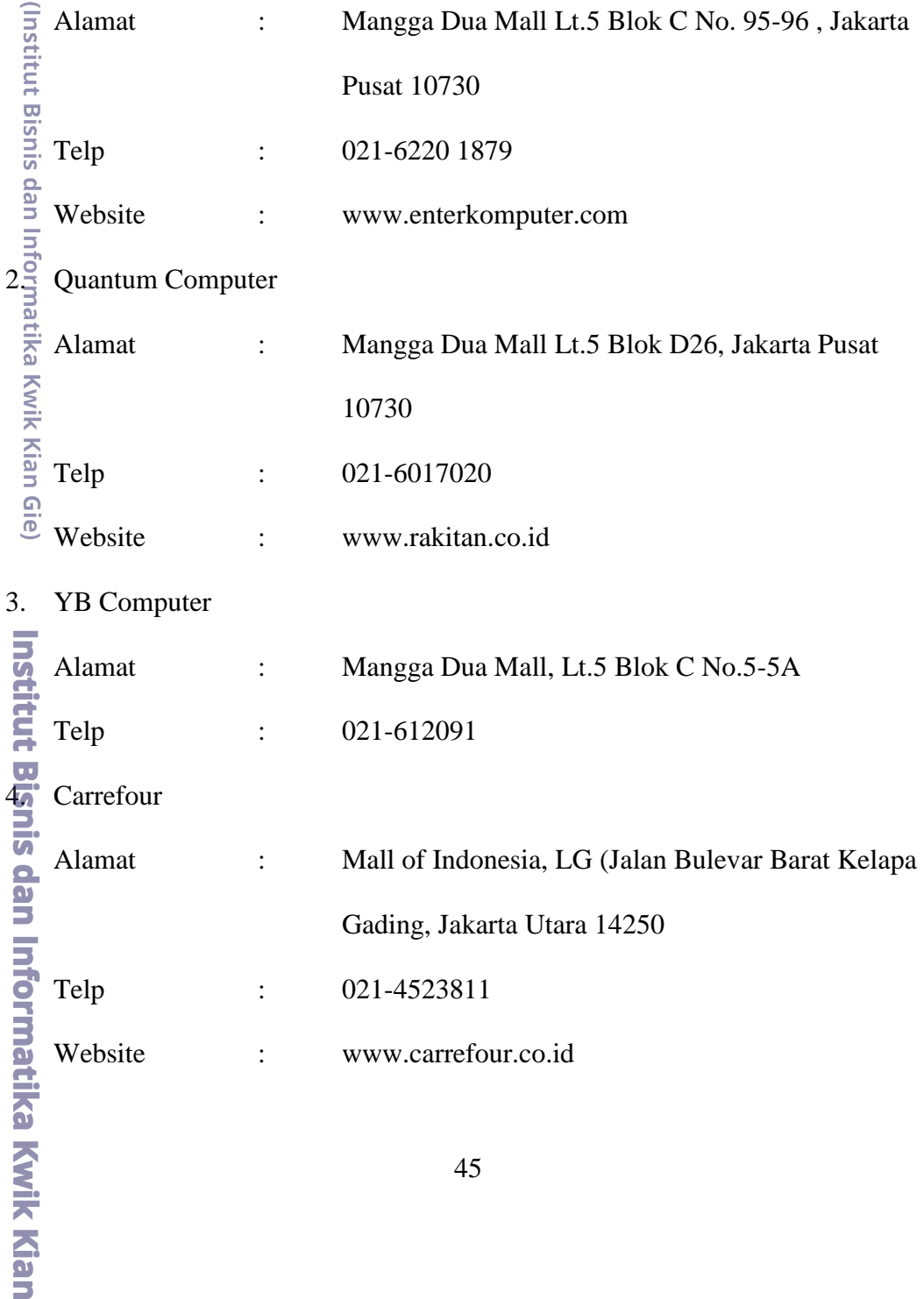

5. Lottemart

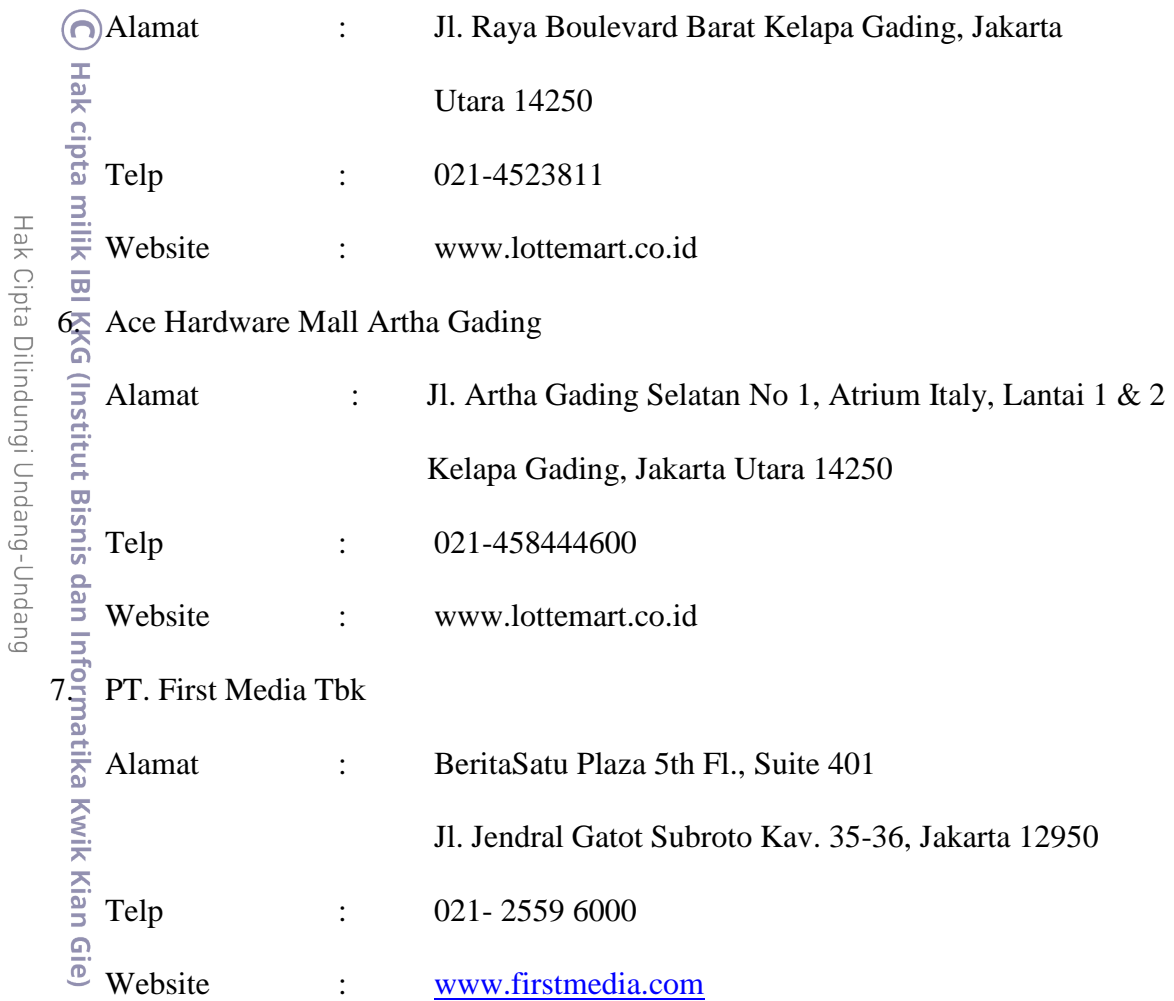

1. Dilarang mengutip sebagian atau seluruh karya tulis ini tanpa mencantumkan dan menyebutkan sumber: a. Pengutipan hanya untuk kepentingan pendidikan, penelitian, penulisan karya ilmiah, penyusunan laporan,

**Institut Bisnis dan Informatika Kwik Kian** 

- penulisan kritik dan tinjauan suatu masalah.
- b. Pengutipan tidak merugikan kepentingan yang wajar IBIKKG.

tanpa izin IBIKKG.

KWIK KIAN GIE

**CRANTS** 

# **F. Teknologi**

ົດ

KWIK KIAN GIE SCHOOL OF BUSINESS

 $\hfill\ensuremath{\mathsf{D}}$ 

penulisan kritik dan tinjauan suatu masalah

Penggunaan teknologi berguna untuk membantu mempermudah pekerjaan, sehingga berjalan lebih efisien. Penggunaan teknologi tidak harus yang baru, namun disesuaikan dengan keperluan dari bidang usaha yang dijalankan.

niik *CyberTron Games Center* menggunakan beberapa macam teknologi untuk

secara otomatis.

 $\begin{array}{ll}\n\frac{\text{min}}{\frac{1}{\text{min}}}\n\frac{\text{min}}{\text{min}} \text{CyberTron} & \text{Games} & \text{Center} & \text{menggunakan} & \text{beta}\n\end{array}$ 2. *Software Deep freeze*, yang dapat meminimalisir kemungkinan komputer *client* terkena virus. (jika komputer terkena virus, maka akan mengurangi kapasitas komputer dan memakan waktu untuk memformat ulang)

The perggunaan *software billing* warnet yang dapat membuat laporan penjualan<br>
secara otomatis.<br>
Software Deep freeze, yang dapat meminimalisir kemungkinan komputer *client*<br>
terkena virus. (jika komputer terkena virus, m 3. *UPS (Unintteruptible Power Supply*). Bertindak sebagai baterai yang berguna untuk memberikan daya listrik jika terjadinya pemadaman listrik. (jika pada saat mati listrik UPS tidak ada, maka komputer server akan mati dan data waktu *client*  akan hilang, hal ini akan membuat kacau kegiatan operasional warnet)

4. *Stabilizer*. Mencegah adanya *overheat* untuk peralatan komputer, karena arus listrik yang tidak stabil disetiap perangkat.

**5.** Iistrik yang tidak stabil disetiap perangkat.<br>
System Billing. Sistem untuk pengaturan warnet, khususnya untuk sistem paket<br>
internet warnet, untuk *pre-paid* maupun paket biasa. Kontrol utama sistem ini<br>
tetap di peg internet warnet, untuk *pre-paid* maupun paket biasa. Kontrol utama sistem ini tetap di pegang oleh *operator* komputer.

Dilarang mengutip sebagian atau seluruh karya tulis ini tanpa mencantumkan dan menyebutkan sumber:

. Pengutipan hanya untuk kepentingan pendidikan, penelitian, penulisan karya ilmiah, penyusunan laporan